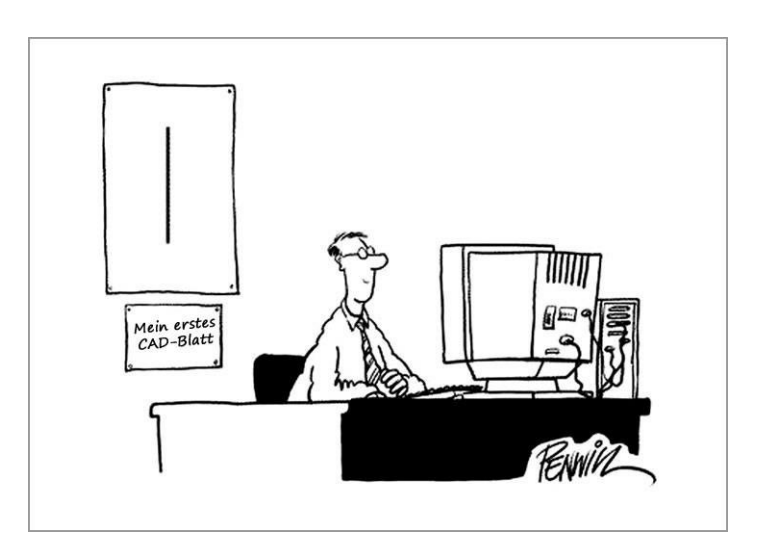

# **CAD-Grundkurs**

Computer-Stammtisch für Senioren

Feldkirchen bei Graz, 2018

Rainer Blaschke

# **LibreCAD - Grundlagen**

#### **Programmoberfläche**

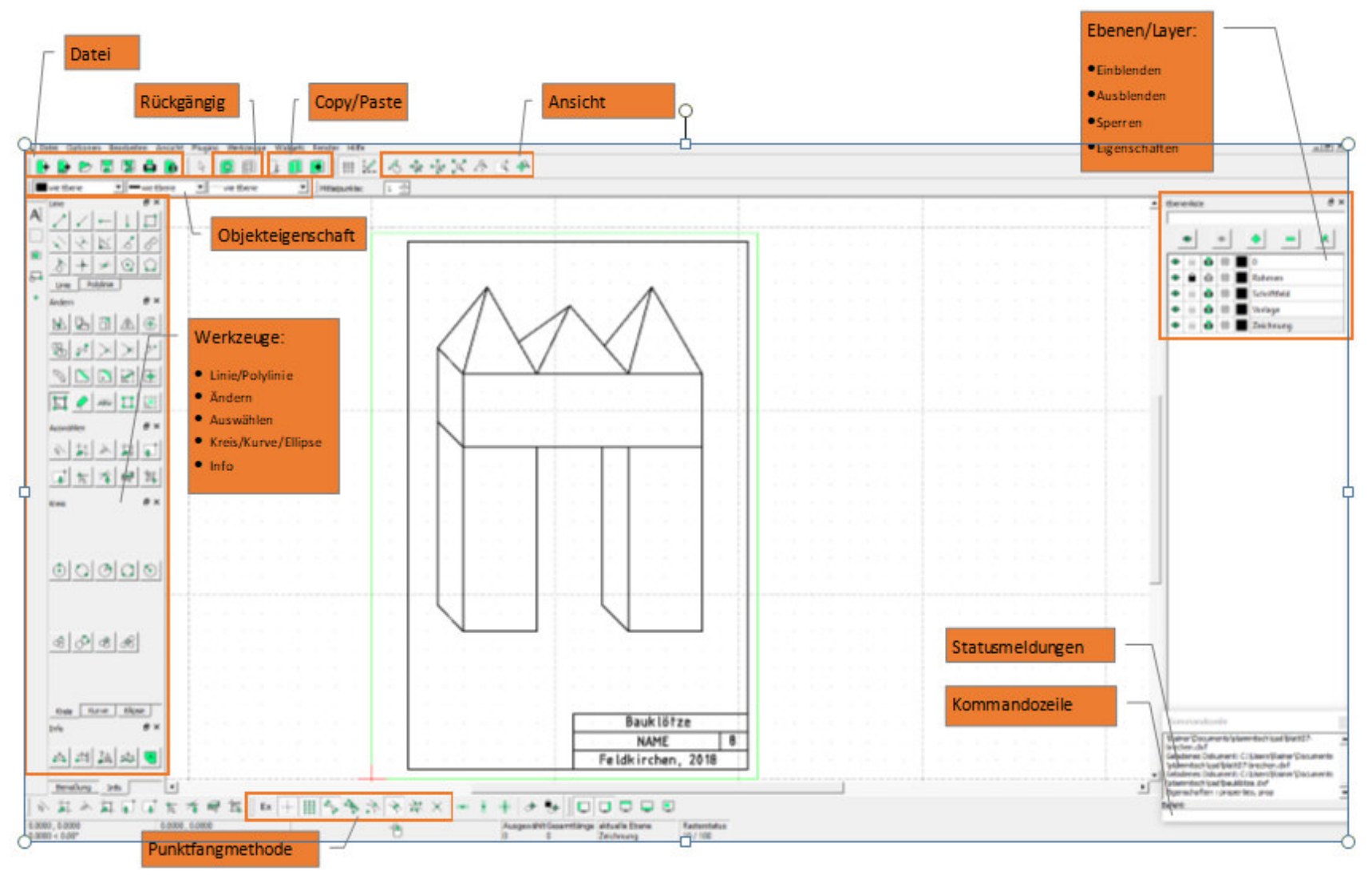

### **Menüleisten - Übersicht**

#### **Linie/Polylinie**

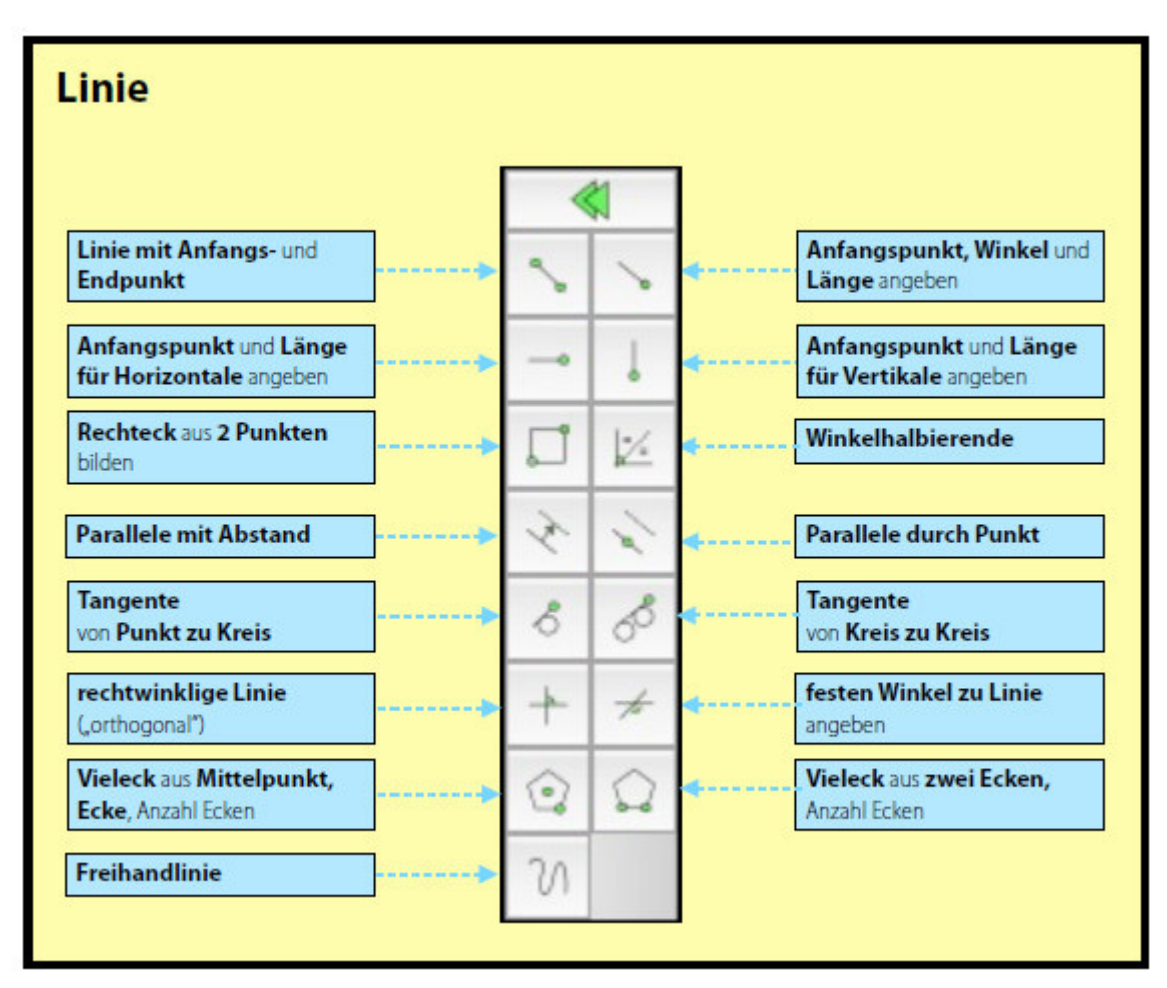

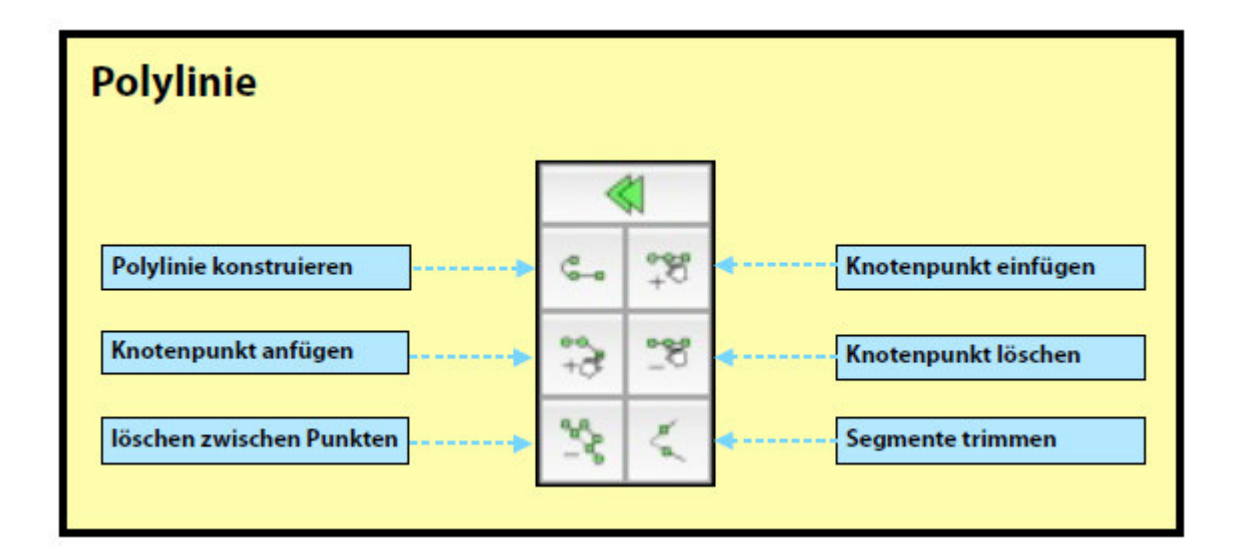

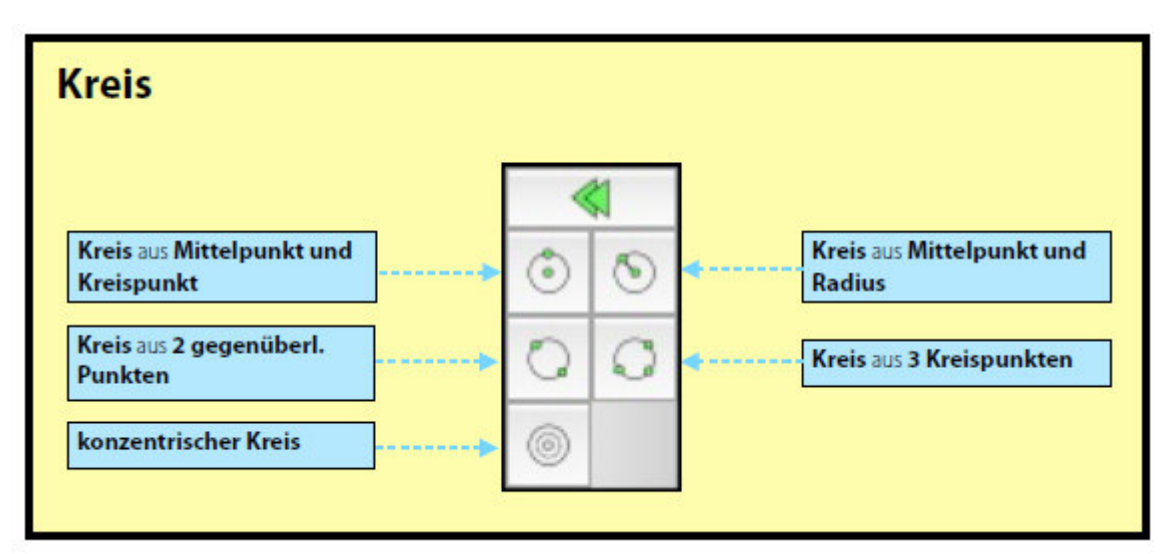

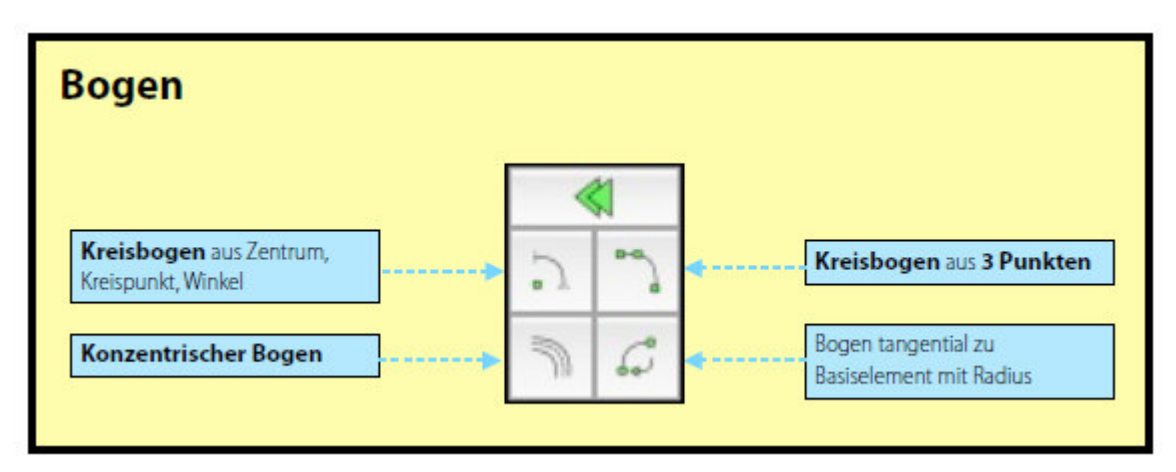

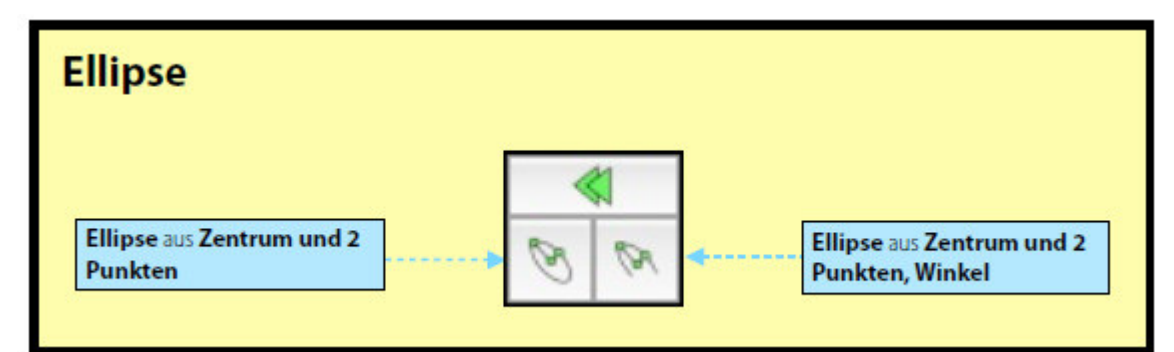

**Abbrechen bzw. Rückgängig** 

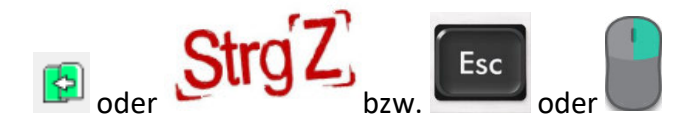

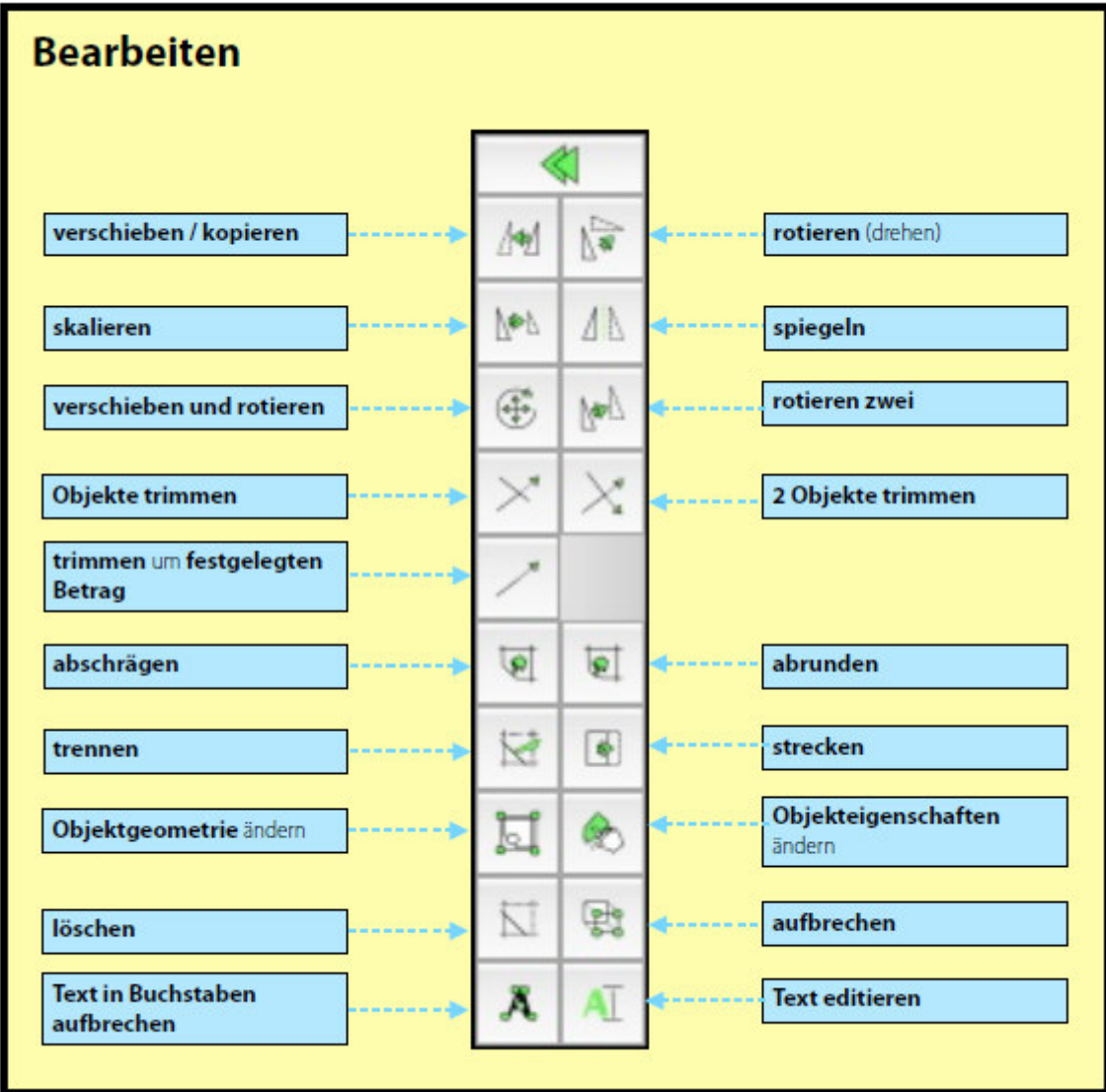

## **Auswahl**

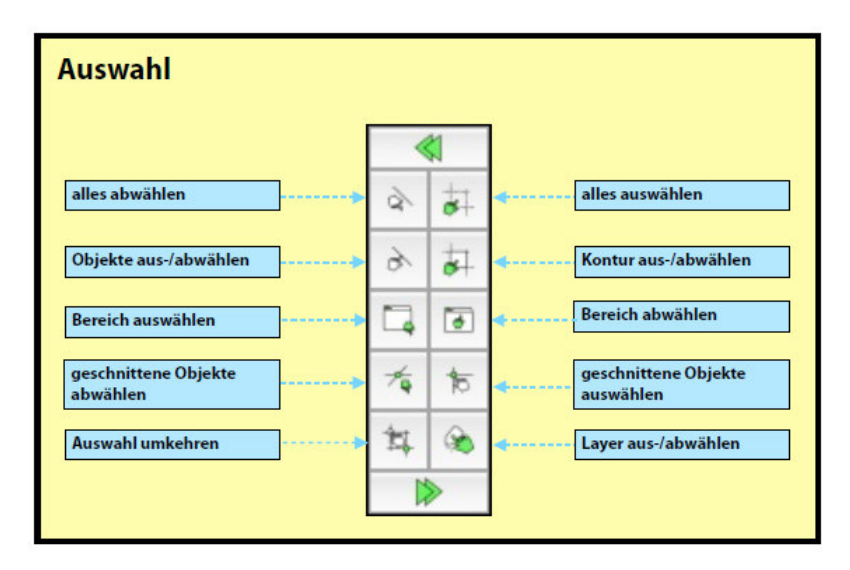

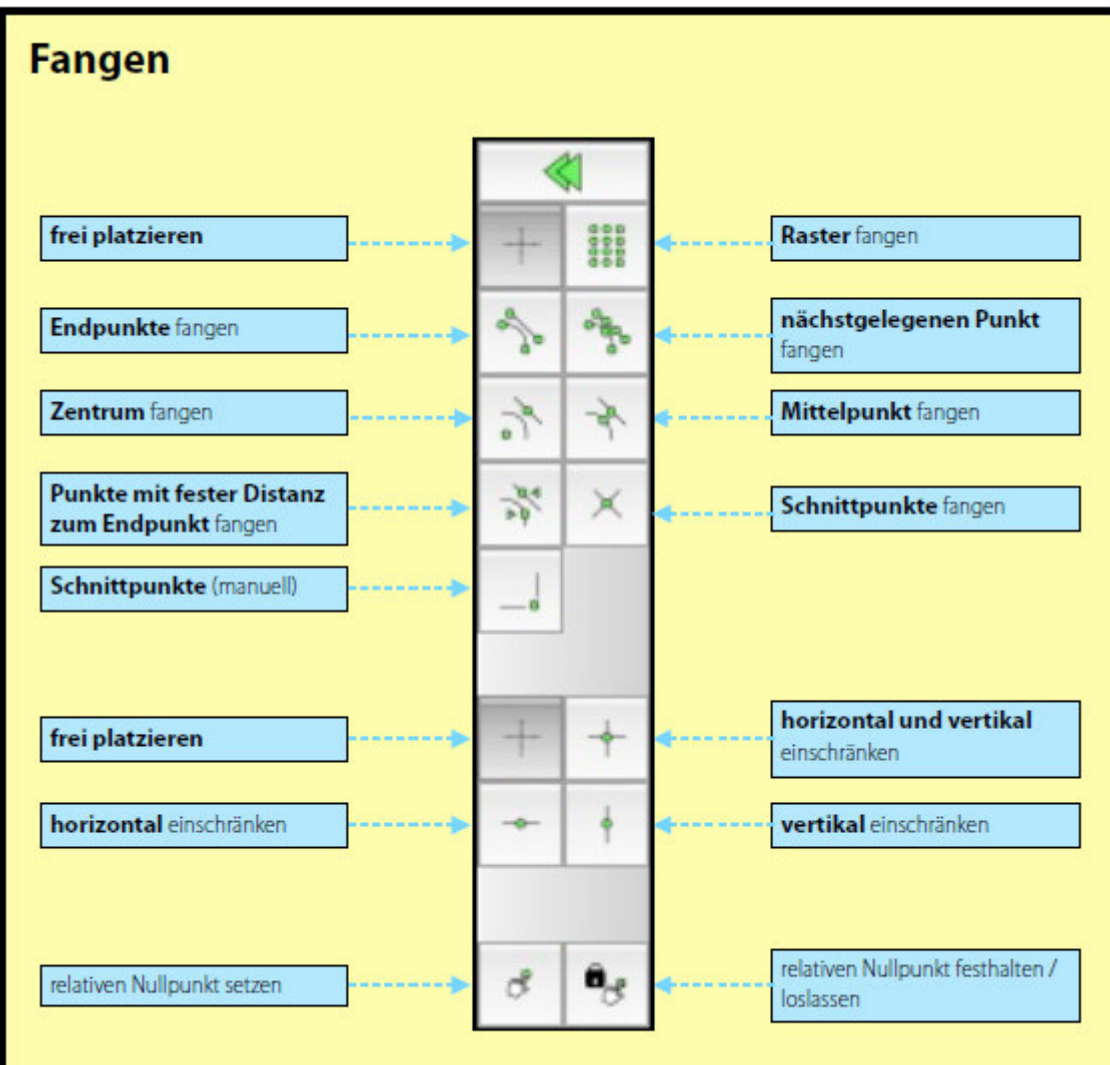

Zeichnungsschritte laufen in LibreCAD immer ähnlich ab!

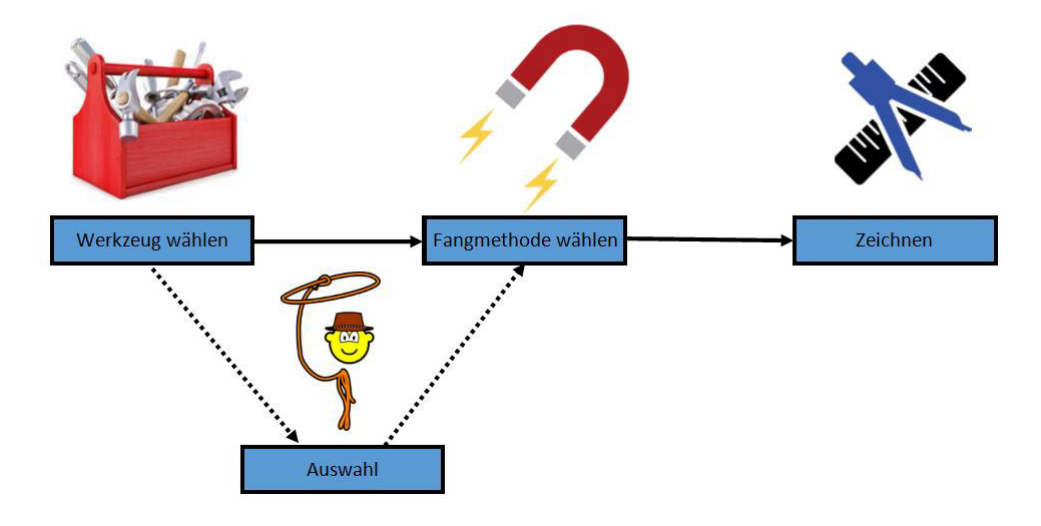

## **Zeichnungen**

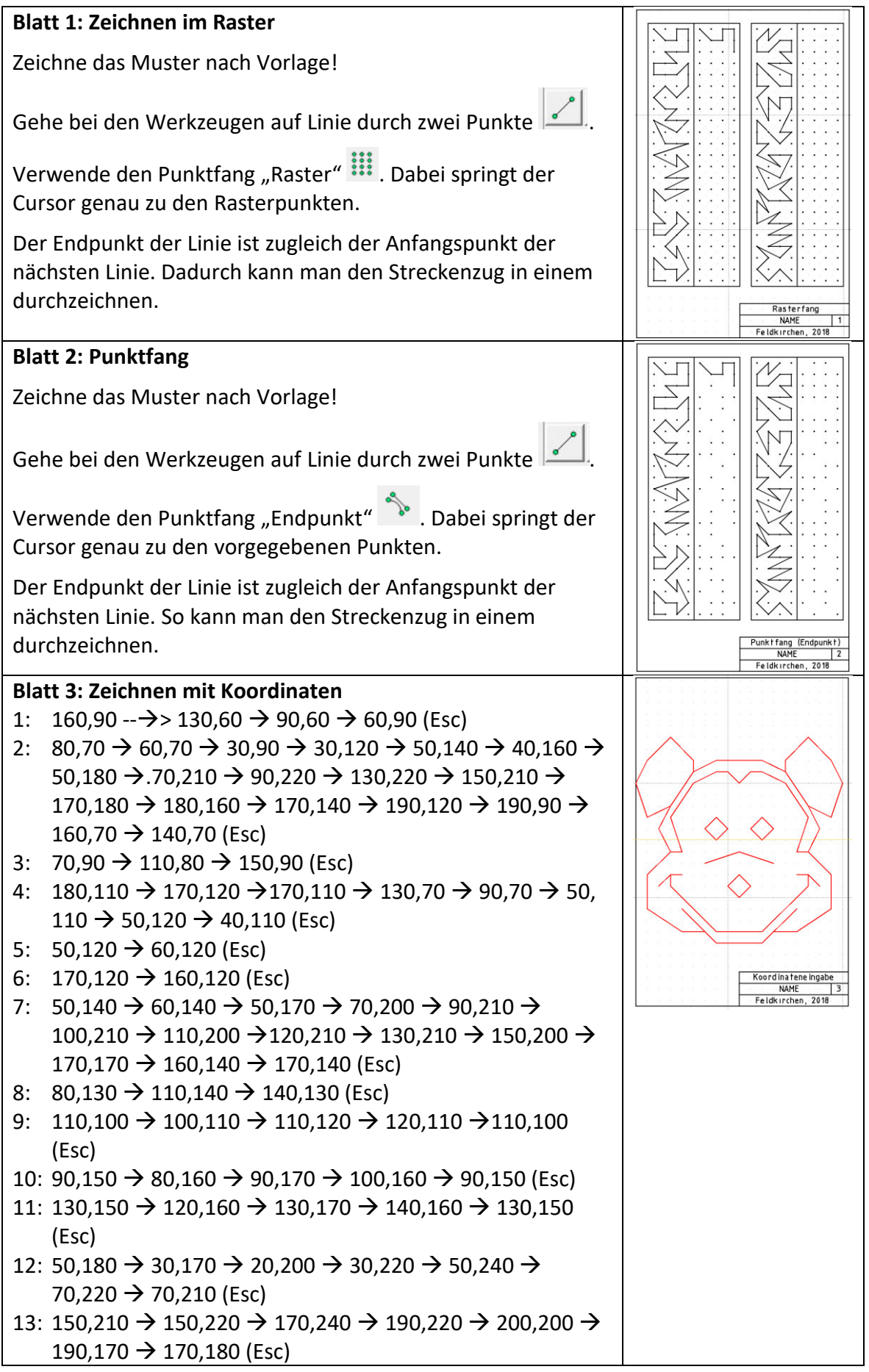

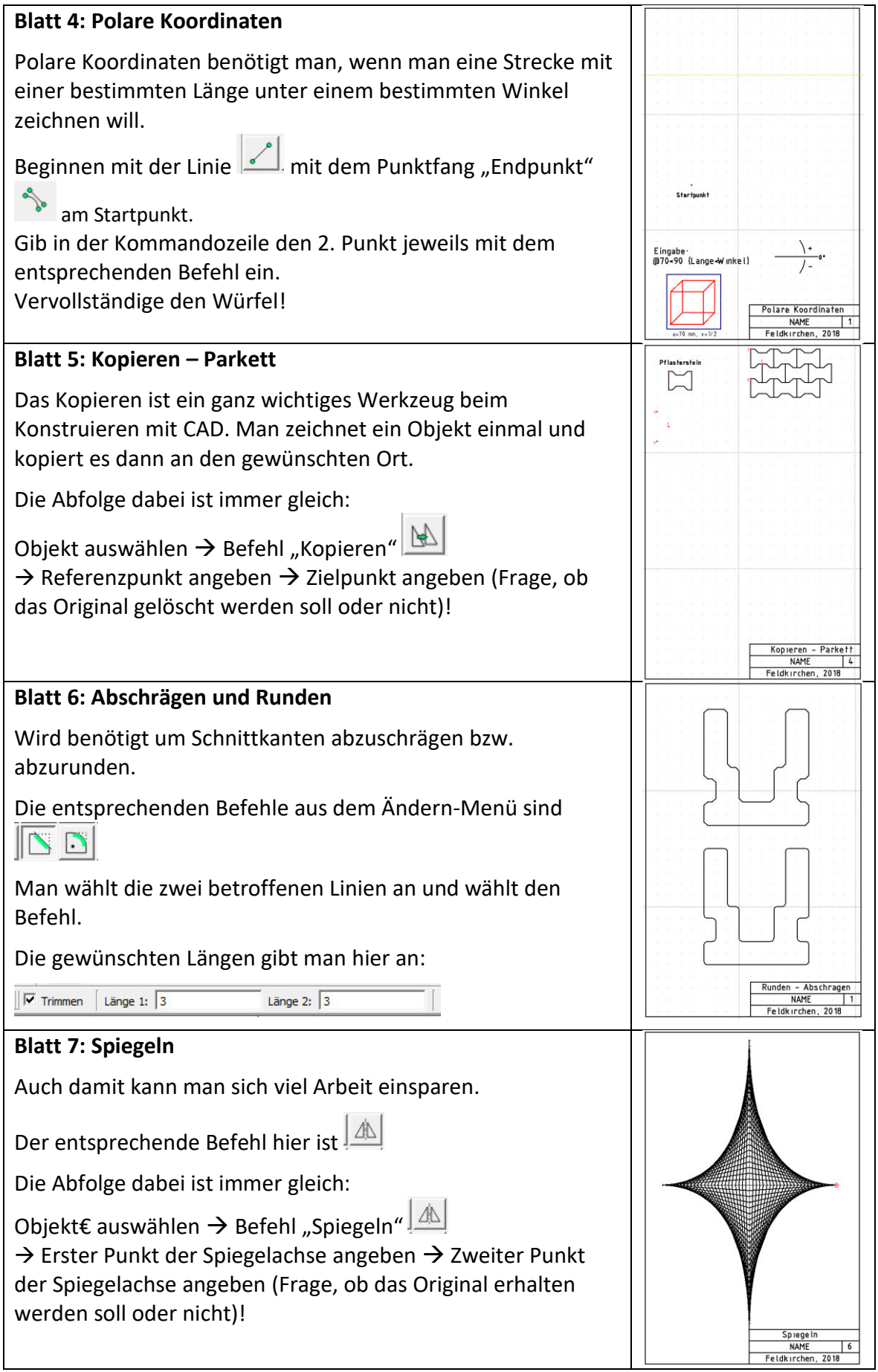

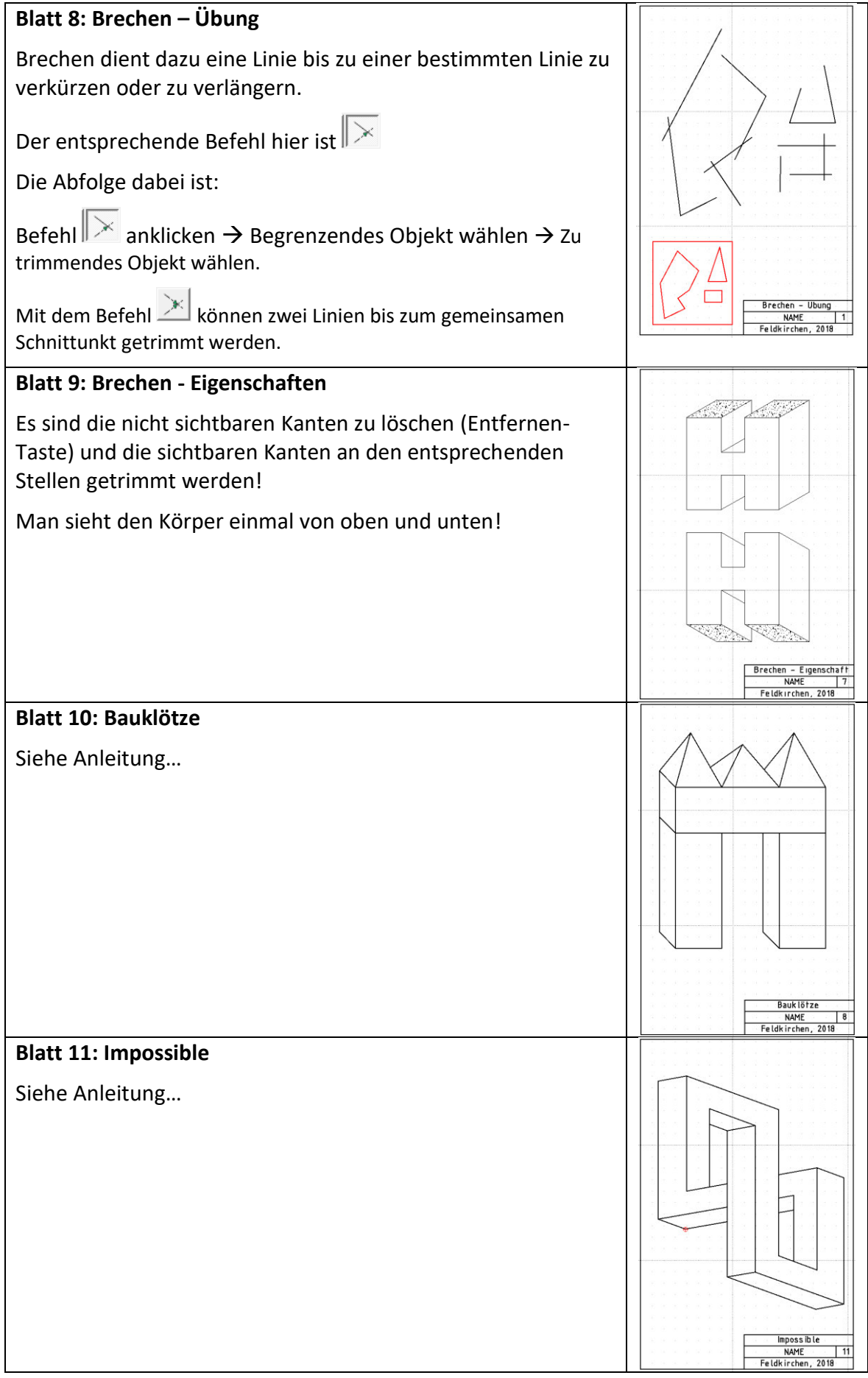

#### **Anleitung - Bauklötze**

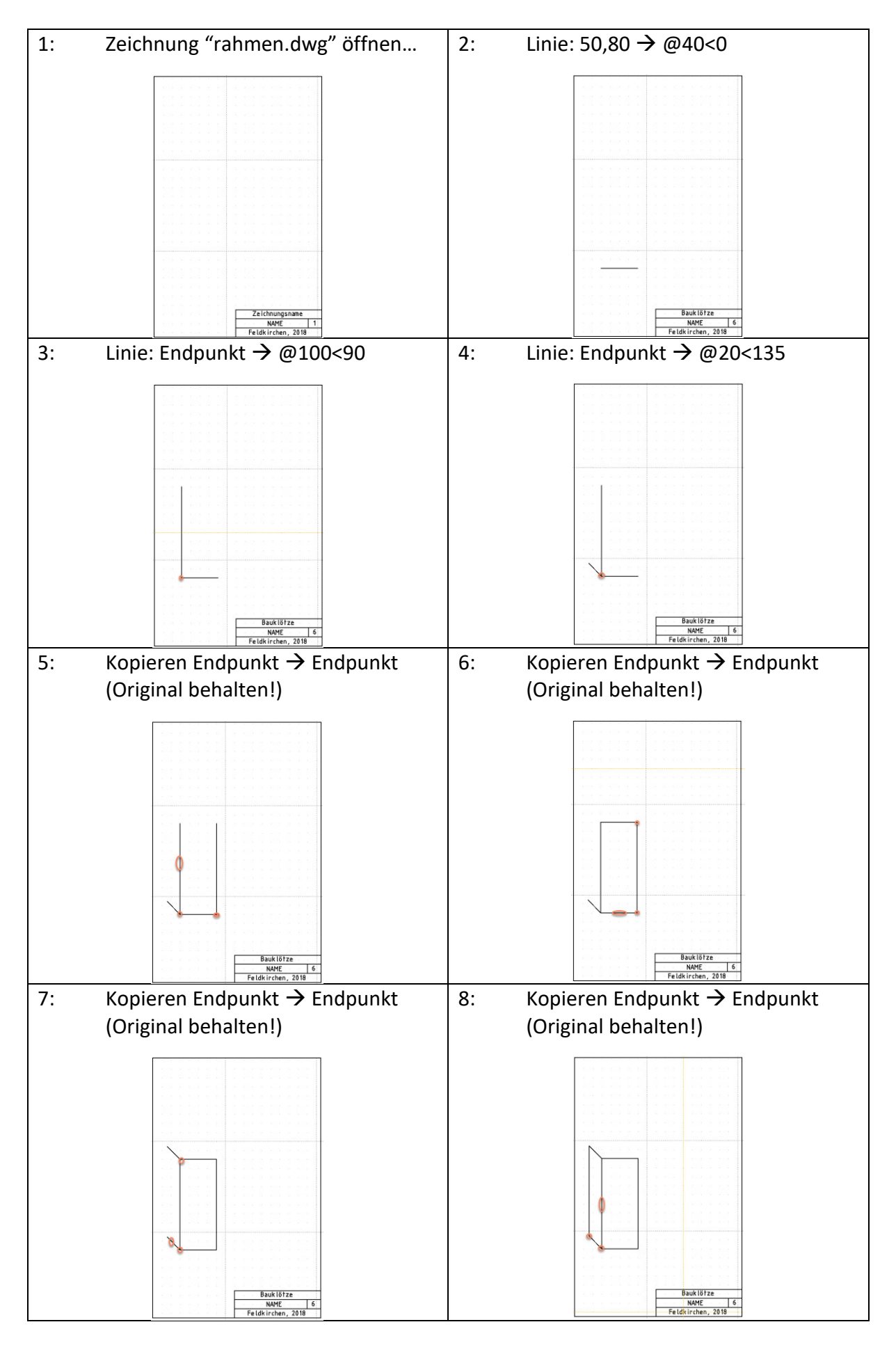

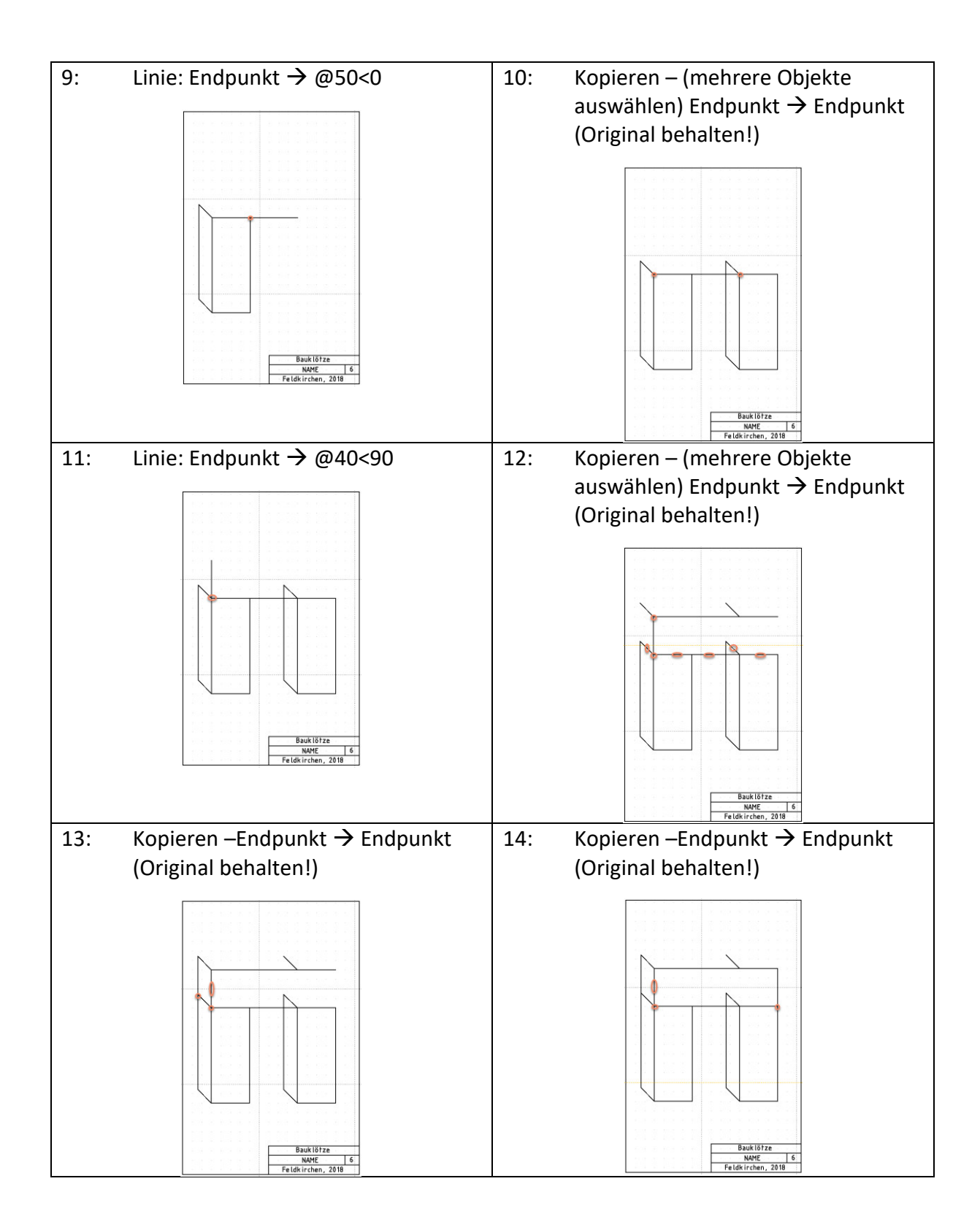

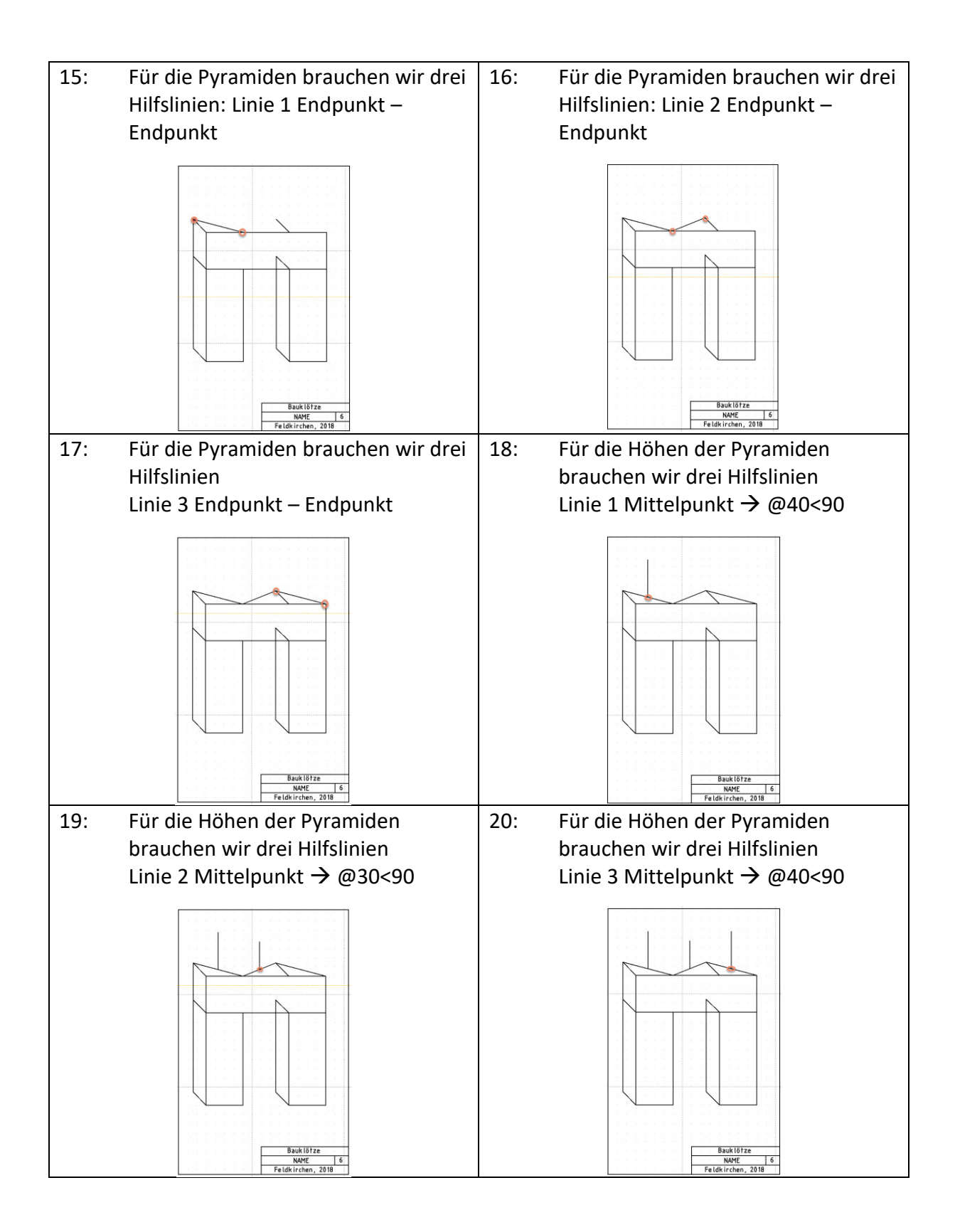

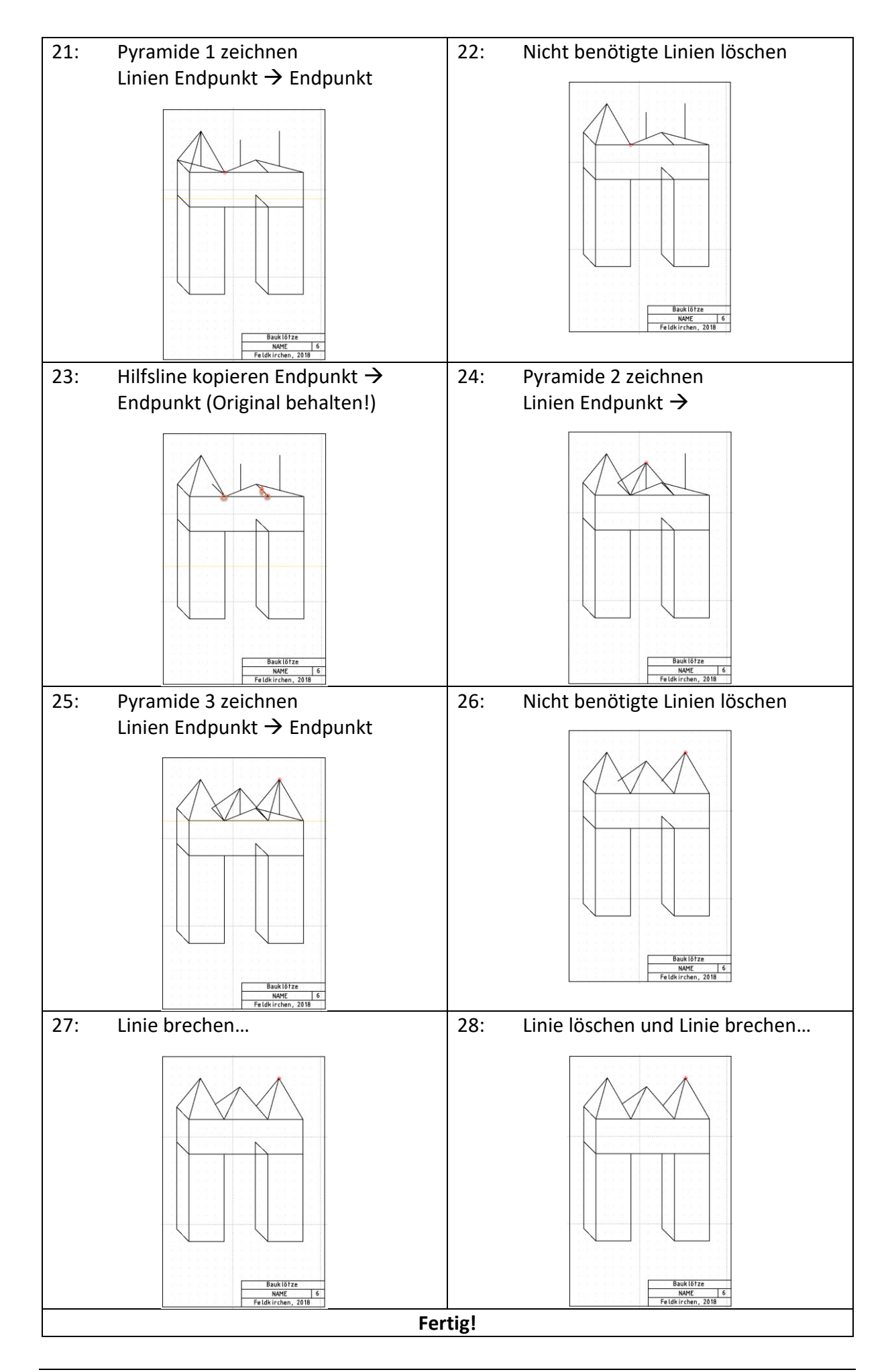

## **Anleitung Impossible**

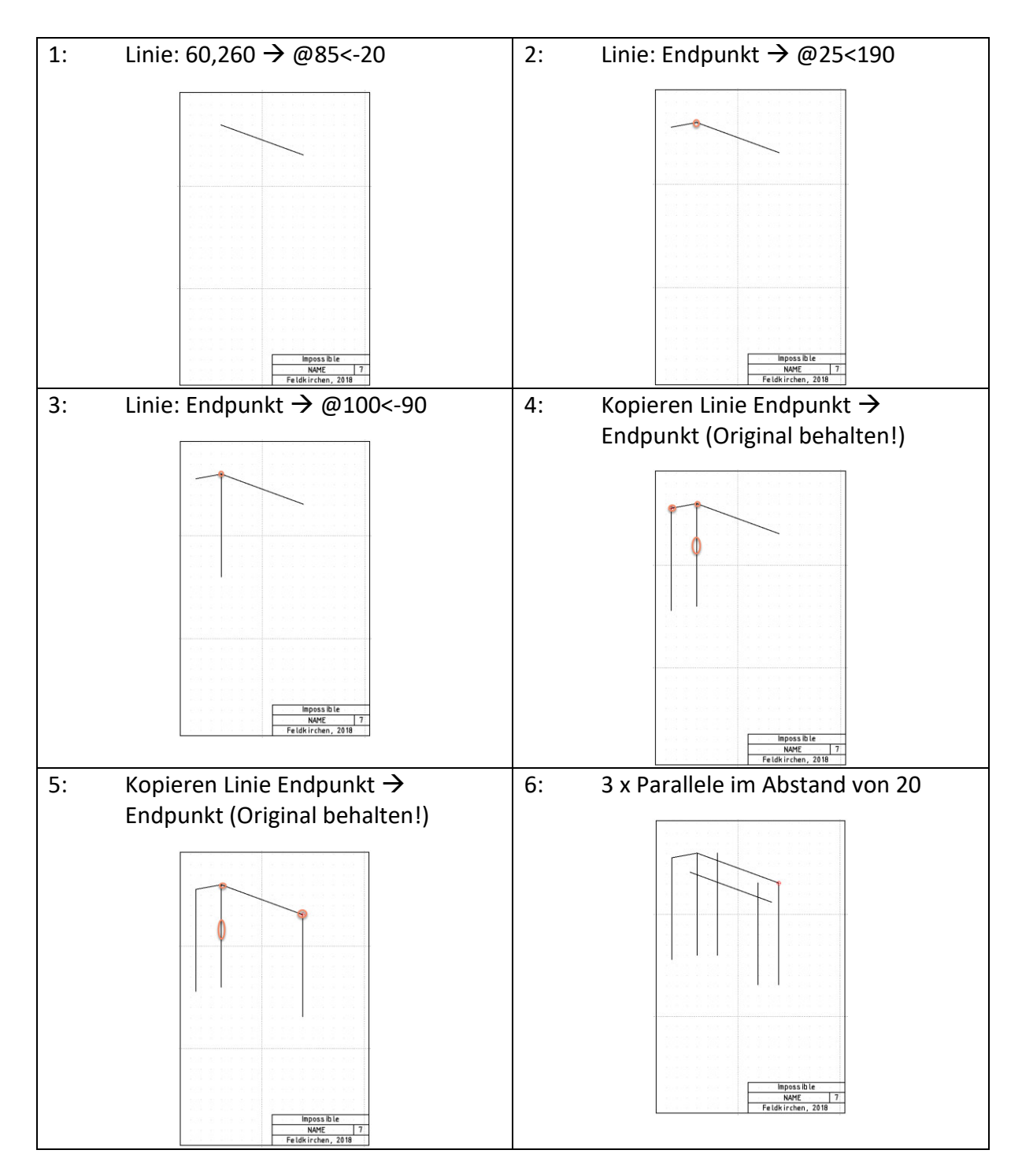

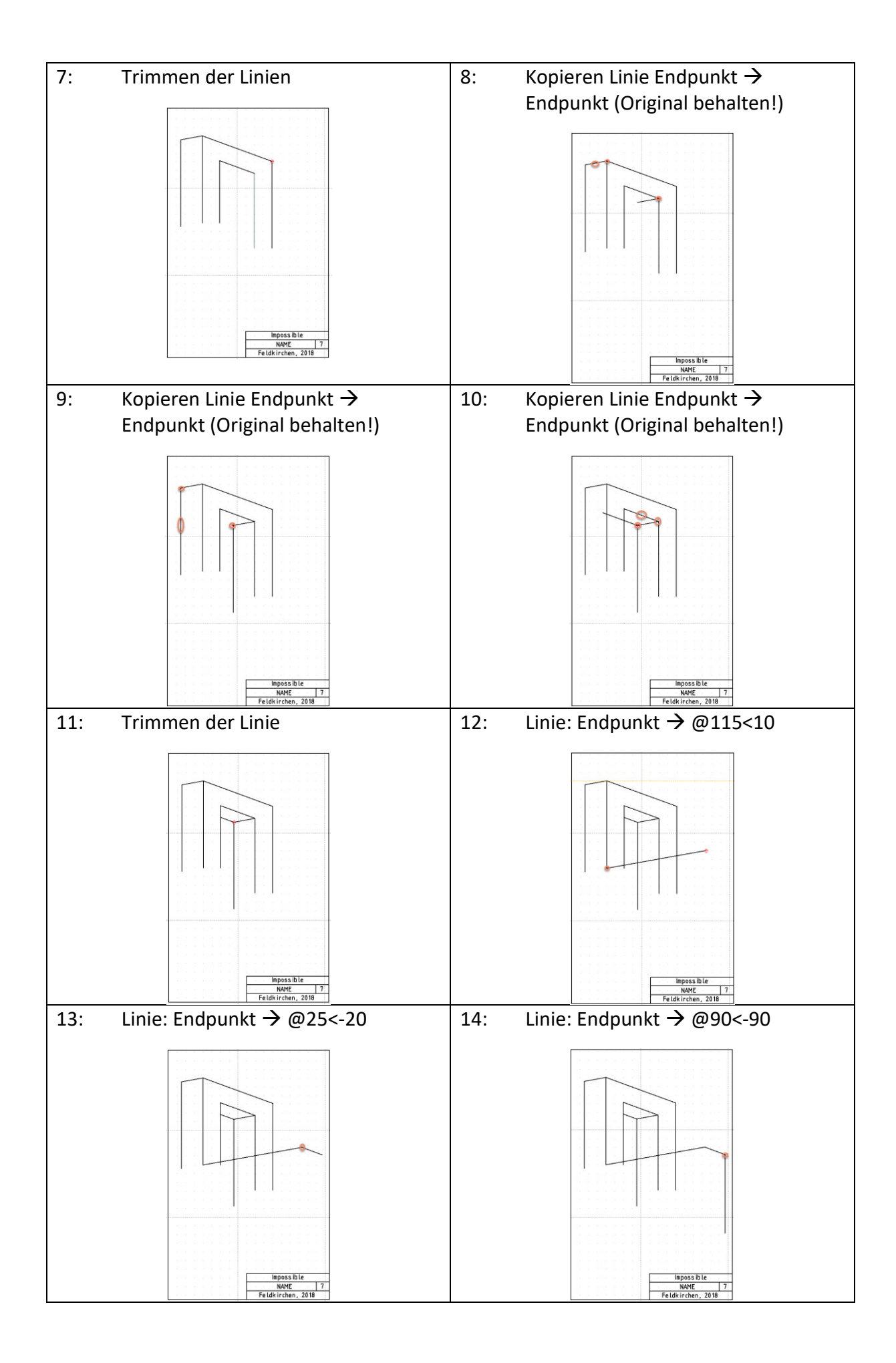

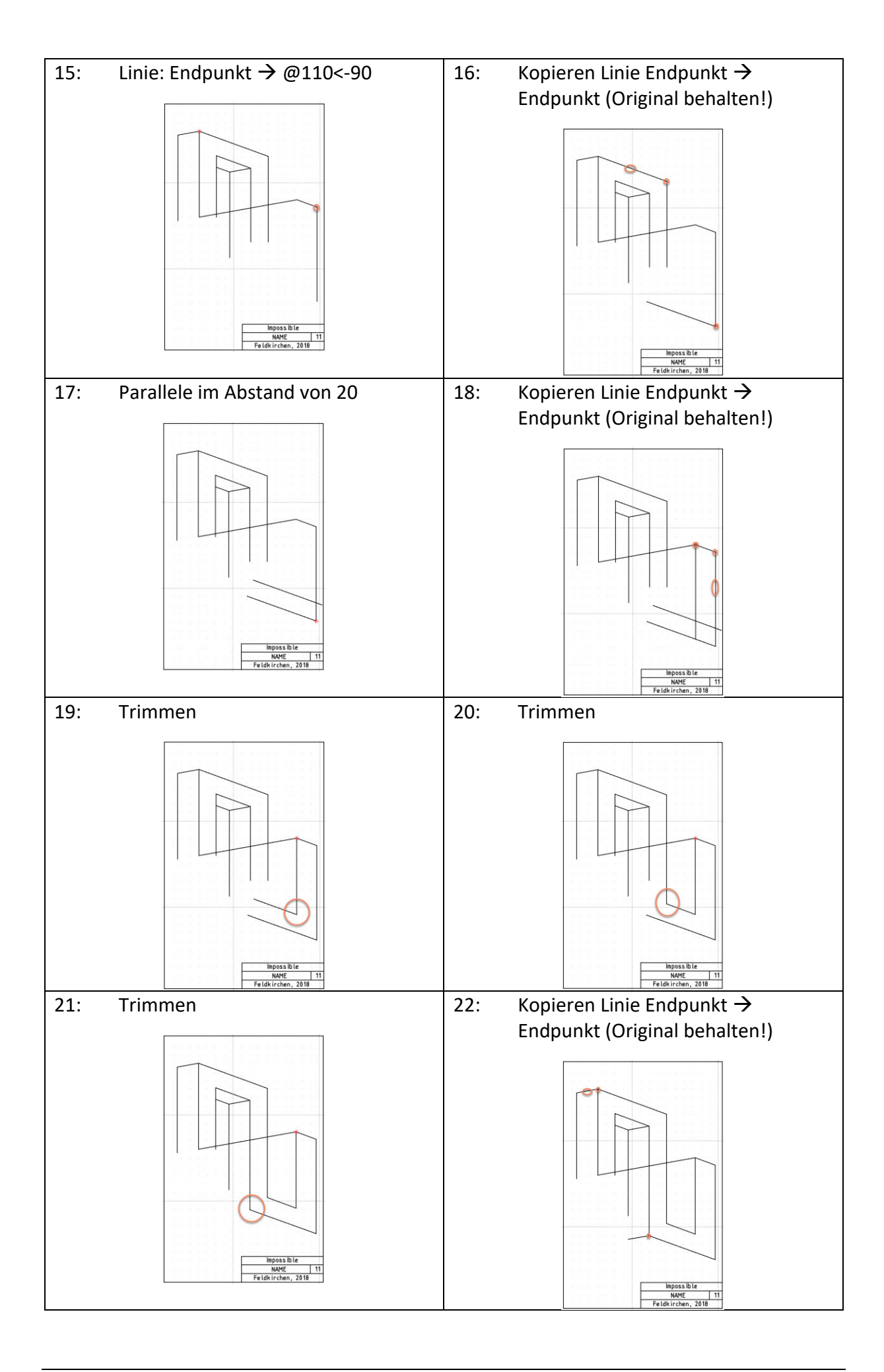

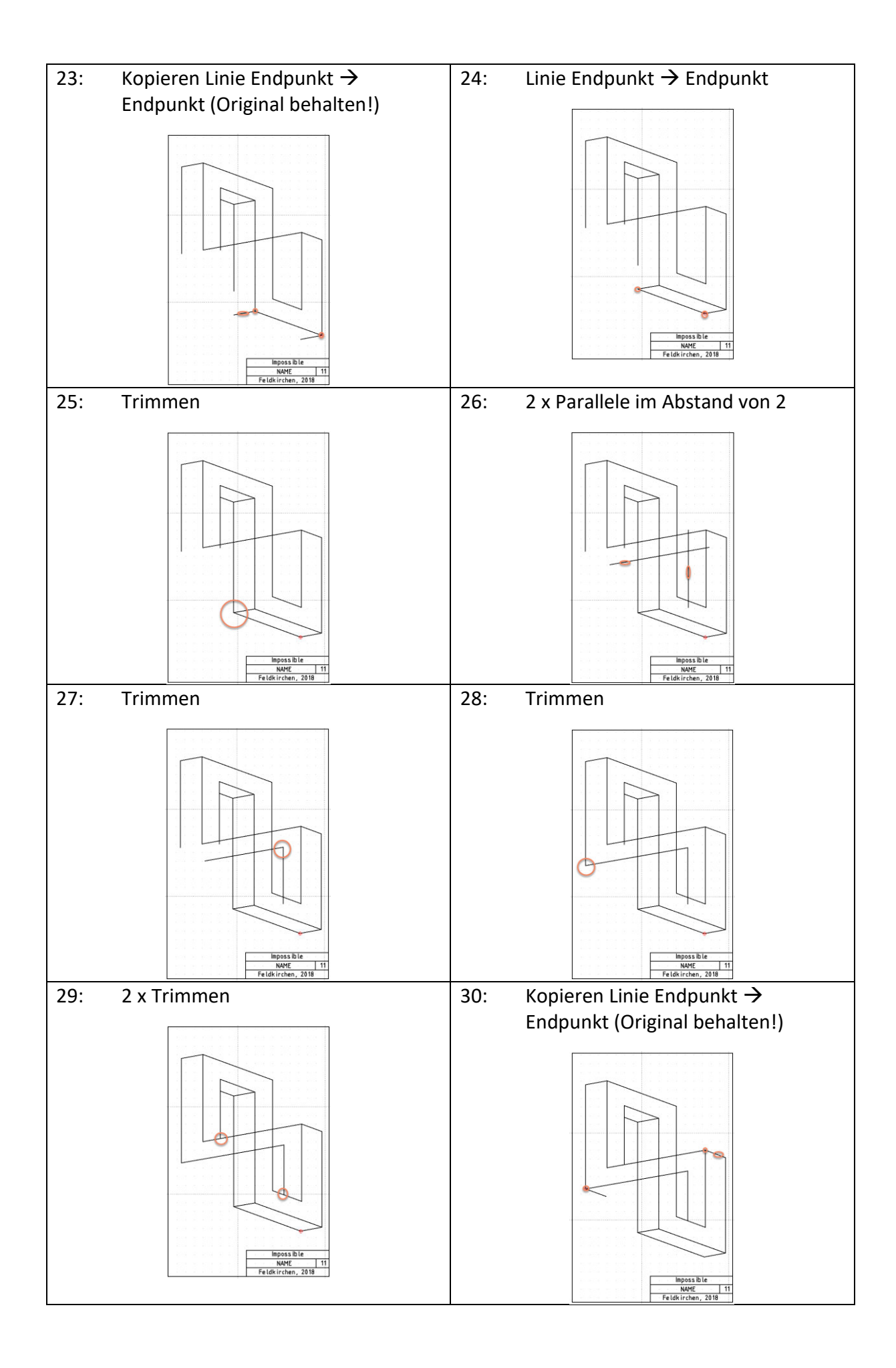

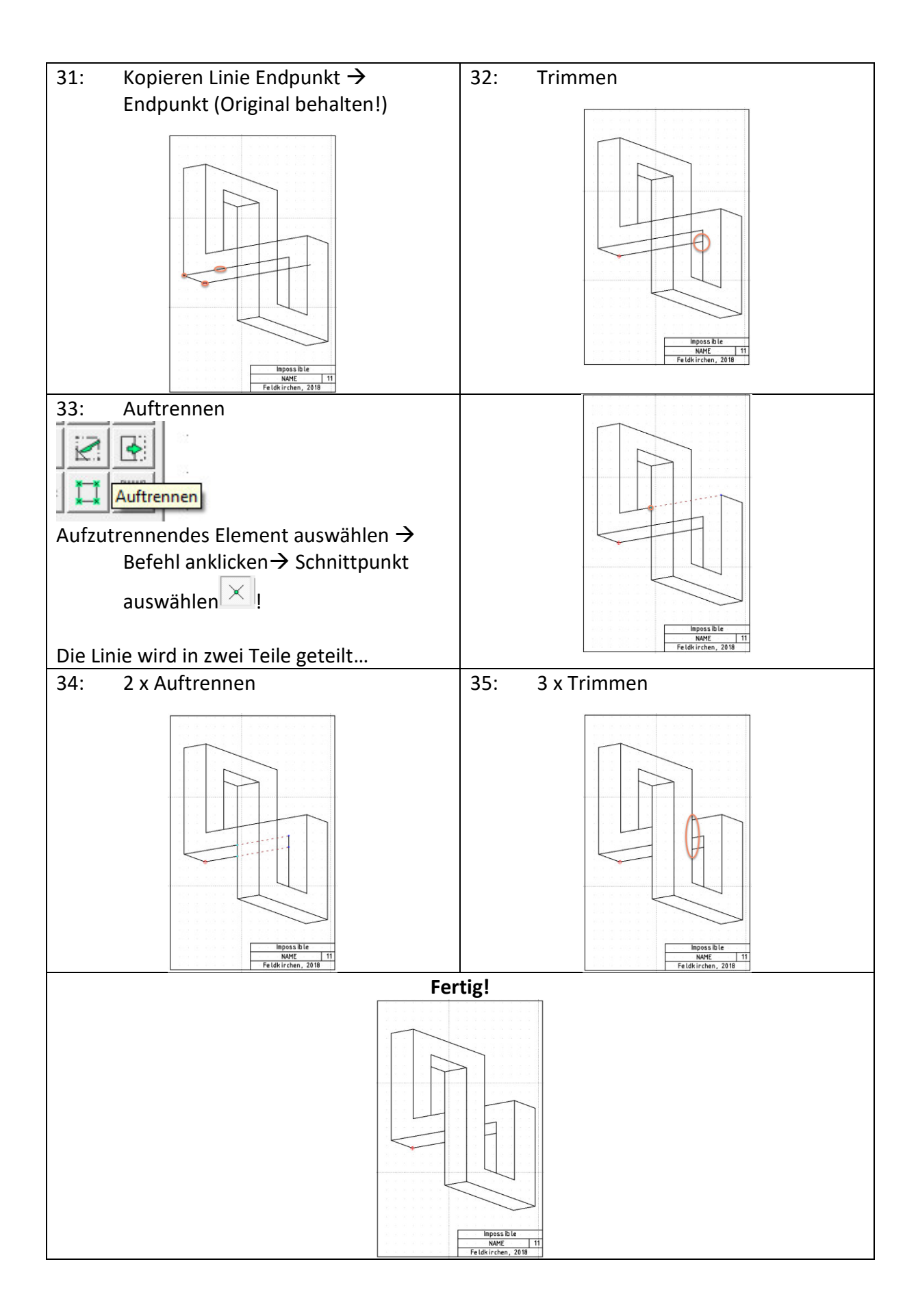